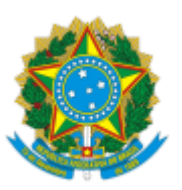

## MINISTÉRIO DA EDUCAÇÃO FUNDAÇÃO UNIVERSIDADE FEDERAL DE RONDÔNIA DEPARTAMENTO ACADÊMICO DE CIÊNCIAS SOCIAIS - PORTO VELHO

## **HOMOLOGAÇÃO**

## HOMOLOGAÇÃO DO RESULTADO FINAL DAS INSCRIÇÕES DO PROCESSO DE CONSULTA À COMUNIDADE ACADÊMICA PARA ESCOLHA DO VICE-CHEFE DO DEPARTAMENTO ACADÊMICO DE CIÊNCIAS SOCIAIS DA UNIVERSIDADE FEDERAL DE RONDÔNIA - CAMPUS JOSÉ RIBEIRO FILHO EDITAL Nº 01/DACS/2022

A comissão eleitoral designada pela Ordem de Serviço nº 03/2022/DACS-PVH/UNIR de 12 setembro de 2022 para a realização de consulta à comunidade acadêmica para escolha do Vice-chefe do Departamento Acadêmico de Ciências Sociais da Universidade Federal de Rondônia, campus José Ribeiro Filho, torna pública a homologação do resultado final das inscrições ao edital nº 01/DACS/2022, e informa que não houve recursos contra as inscrições.

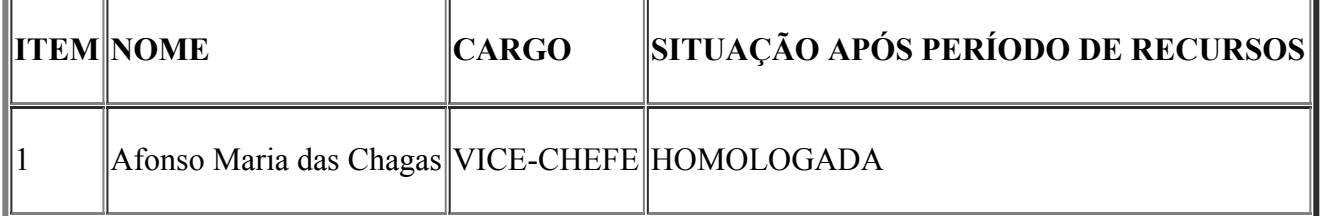

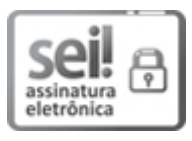

Documento assinado eletronicamente por **ELIAS MEREILES DE OLIVEIRA**, **Presidente da Comissão**, em 30/09/2022, às 17:04, conforme horário oficial de Brasília, com fundamento no art. 6º, § 1º, do Decreto nº 8.539, de 8 de [outubro](http://www.planalto.gov.br/ccivil_03/_Ato2015-2018/2015/Decreto/D8539.htm) de 2015.

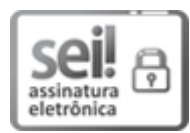

Documento assinado eletronicamente por **ESTEVAO RAFAEL FERNANDES**, **Membro da Comissão**, em 30/09/2022, às 17:15, conforme horário oficial de Brasília, com fundamento no art. 6º, § 1º, do Decreto nº 8.539, de 8 de [outubro](http://www.planalto.gov.br/ccivil_03/_Ato2015-2018/2015/Decreto/D8539.htm) de 2015.

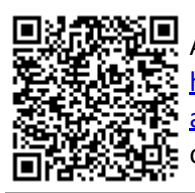

A autenticidade deste documento pode ser conferida no site http://sei.unir.br/sei/controlador\_externo.php? [acao=documento\\_conferir&id\\_orgao\\_acesso\\_externo=0,](http://sei.unir.br/sei/controlador_externo.php?acao=documento_conferir&id_orgao_acesso_externo=0) informando o código verificador **1121796** e o código CRC **7F6A4320**.

**Referência:** Processo nº 23118.012450/2022-47 SEI nº 1121796